### **An open source multimodal journey planning system based on 'de facto' standards**

Juan G. Jordán Aldasoro José Vidal Peña Jaume Segura García

Institut de Robòtica

VNIVERSITAT [OH]

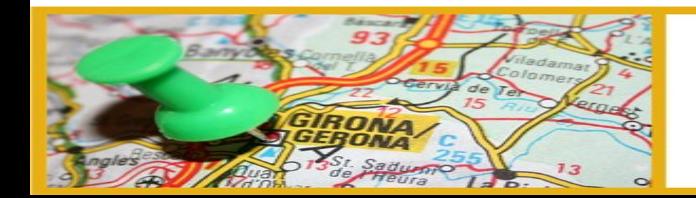

III Jornadas de SIG Libre

# **Multimodal journey planing**

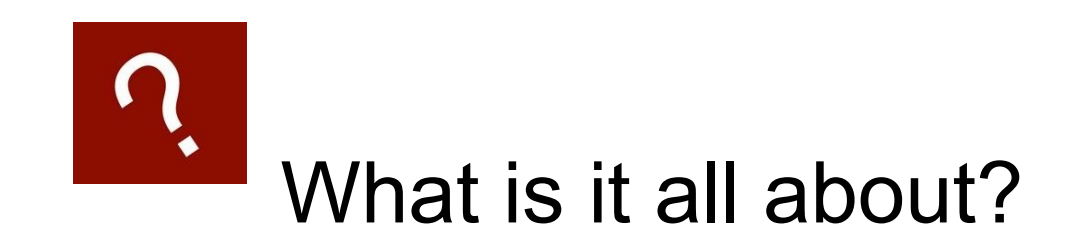

### Given an origin and a destination...

From

London

To

Glasgow

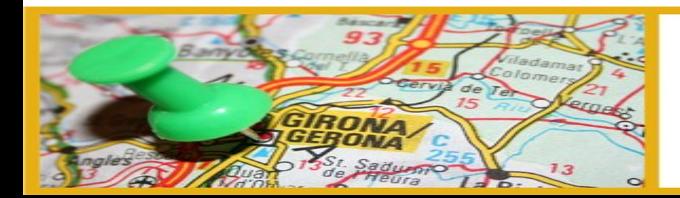

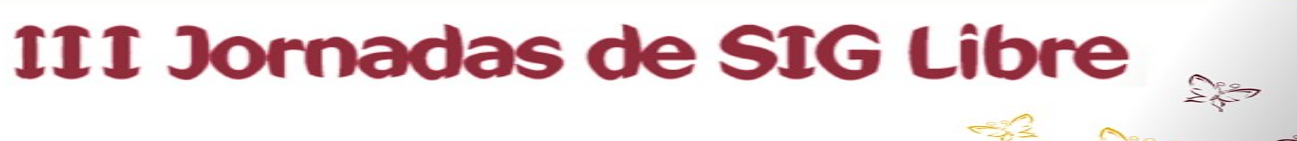

# **Multimodal journey planing**

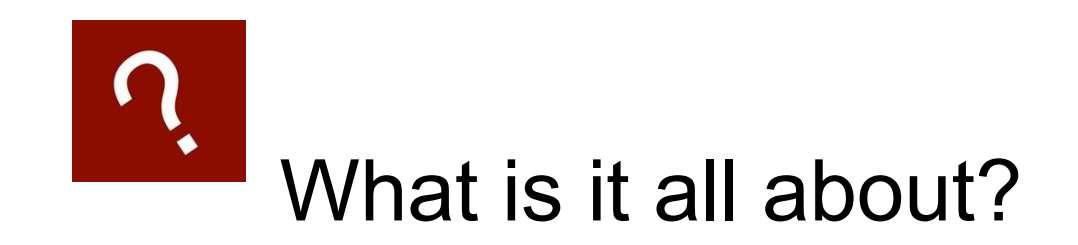

### ... and a set of optimization criteria...

□ Shortest path

□ Fastest path

■ Fewer transfers

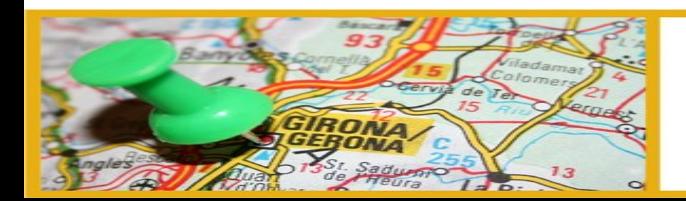

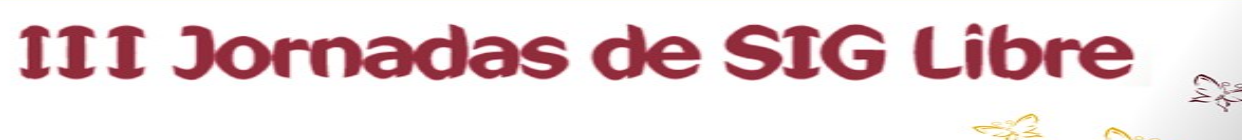

# **Multimodal journey planing**

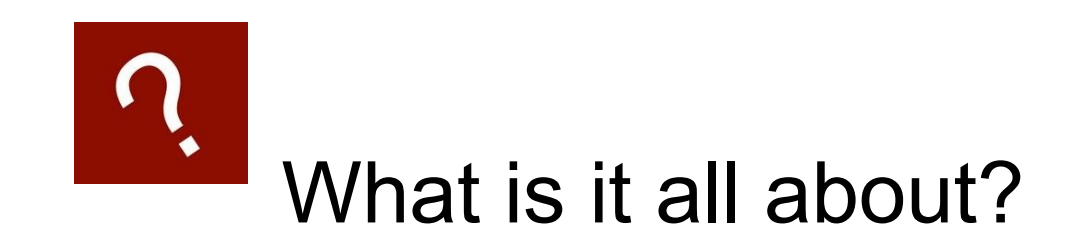

### ... get one or more routes combining different transport modes.

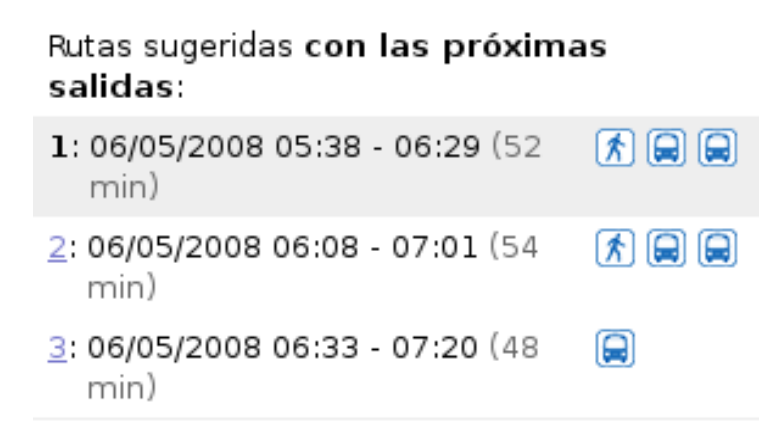

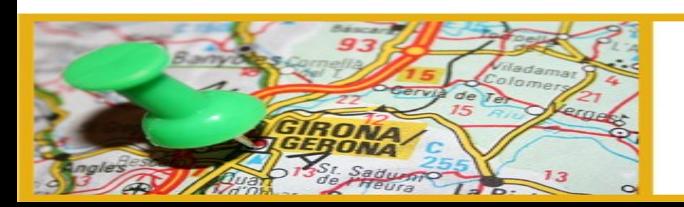

### III Jornadas de SIG Libre

## **Some examples**

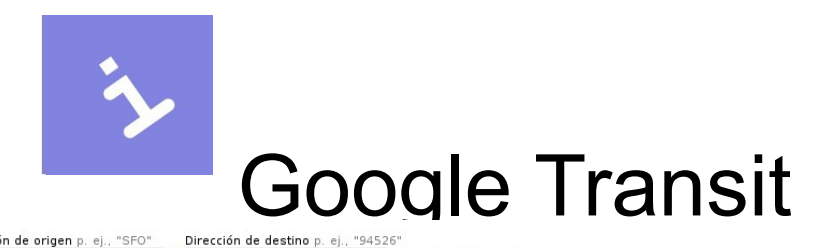

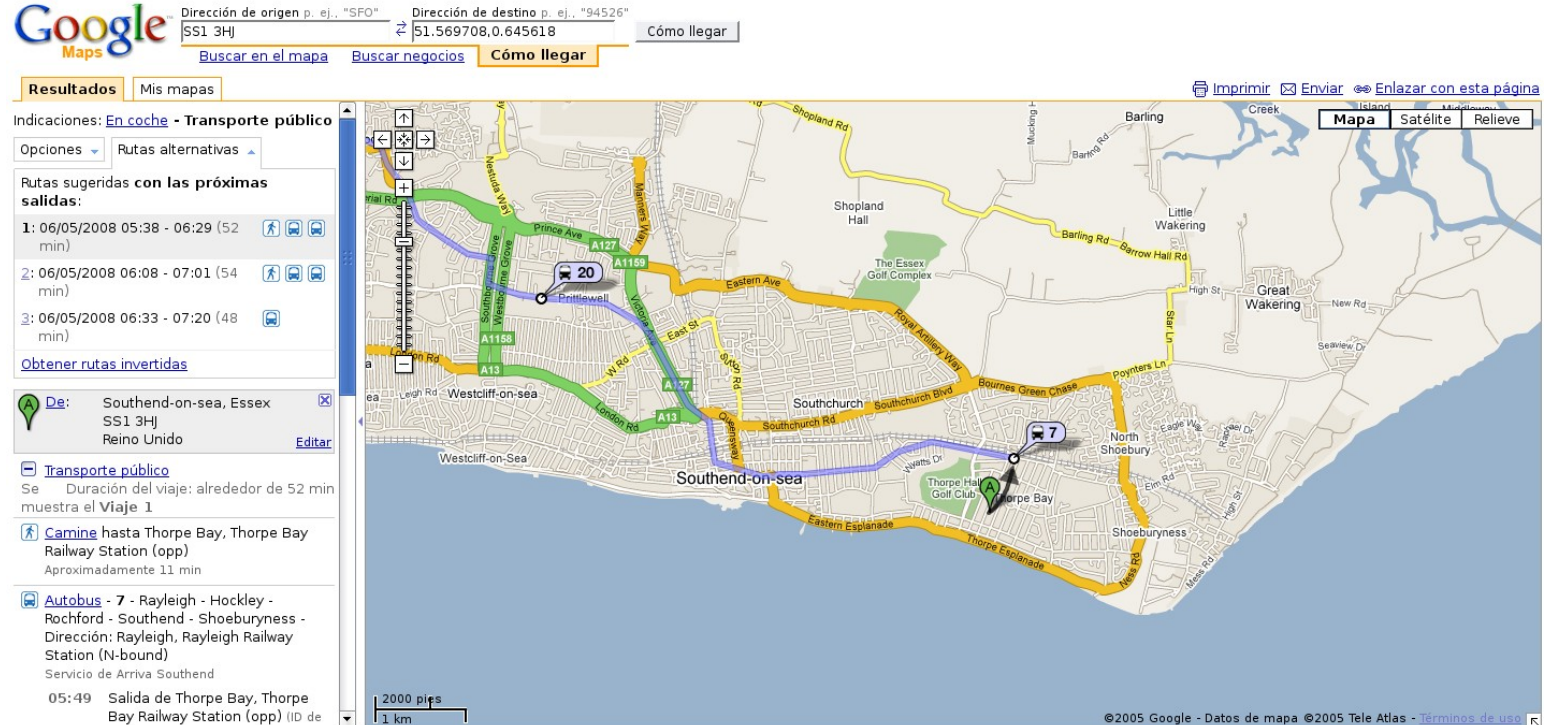

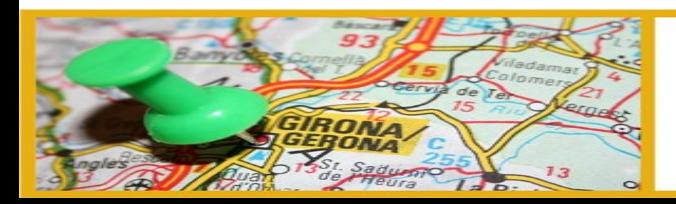

#### III Jornadas de SIG Libre

 $\sum_{k=1}^{\infty}$ 

 $<sup>2</sup>⁄<sub>2</sub>$ </sup>

## **Some examples**

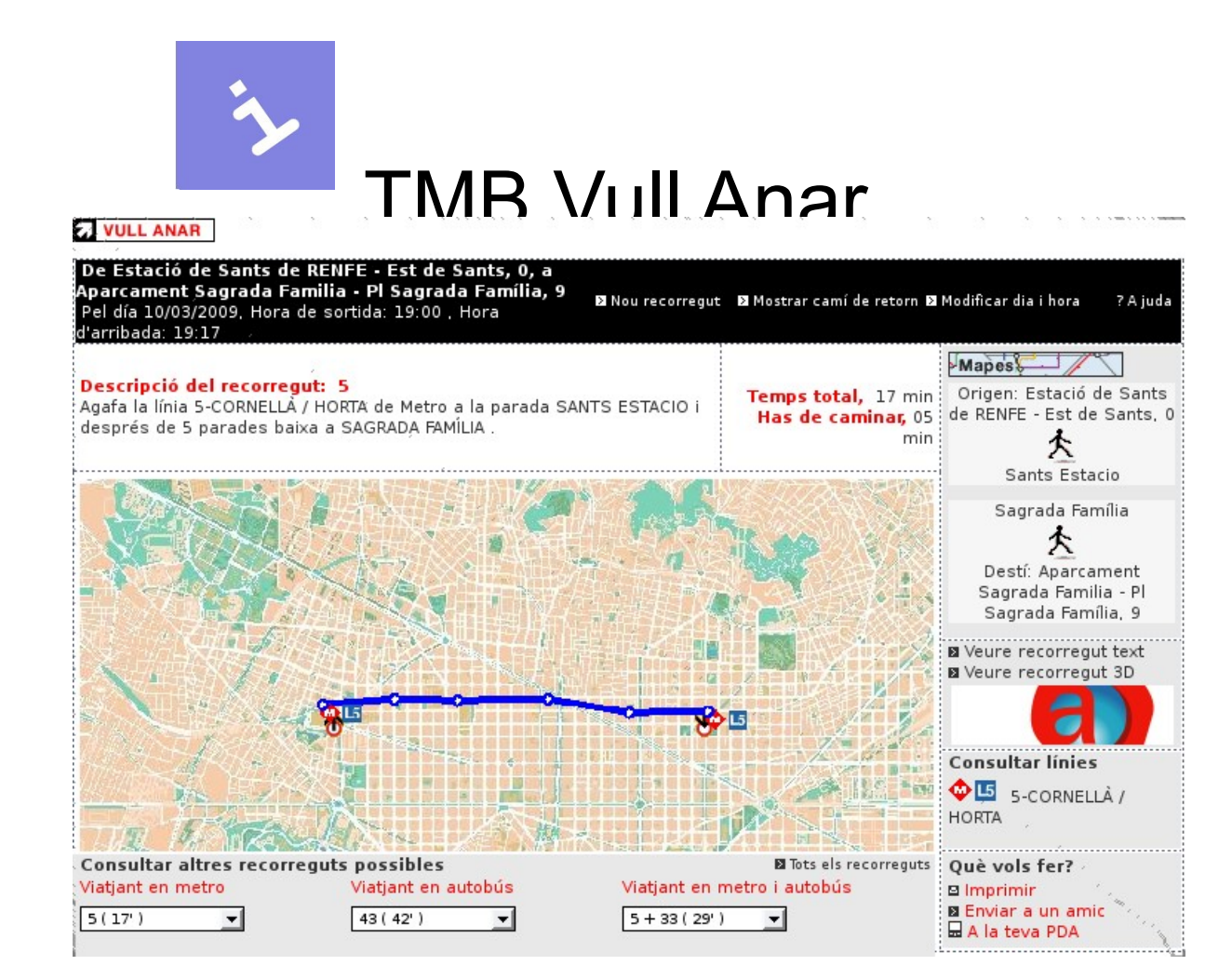

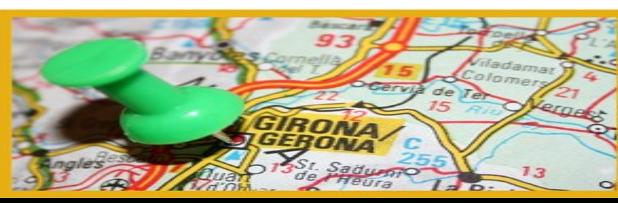

#### III Jornadas de SIG Libre

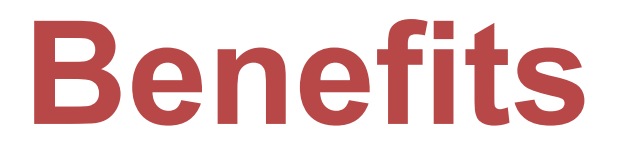

#### **to the user**

- Getting seamless information about the whole journey
- Reduction of waiting time
- Reduction of traveler stress

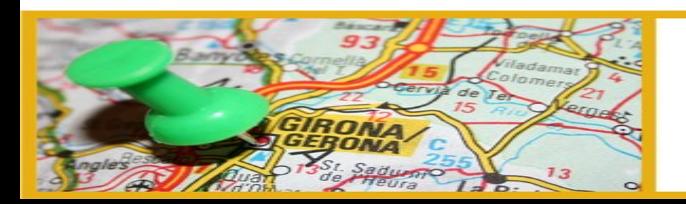

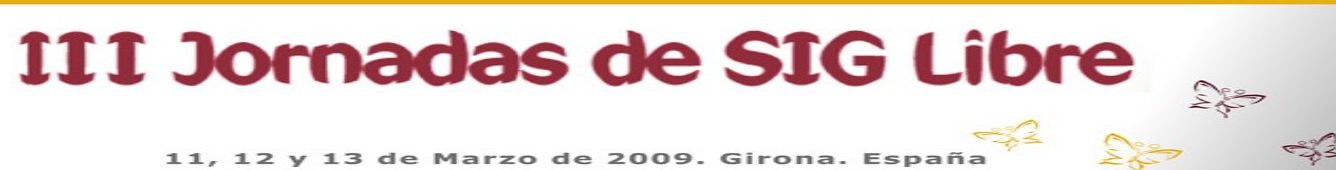

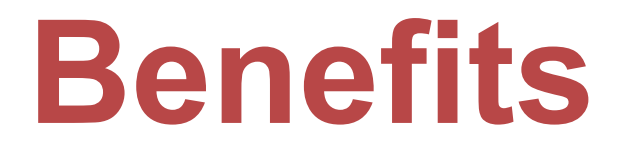

**to the transport operator**

- Seen as a good practice by the users
- Promotes use of public transport
- Operators can get information about the demand

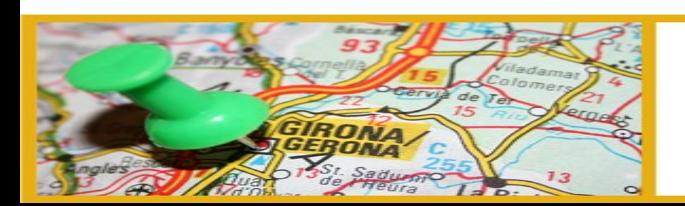

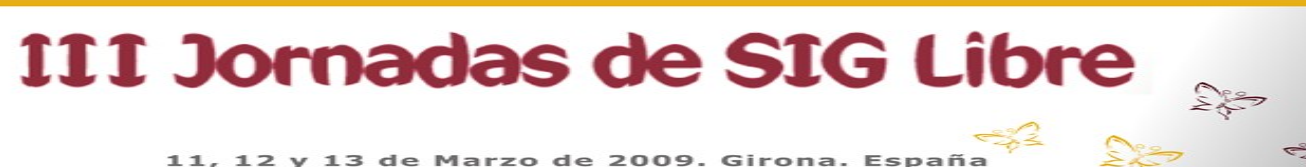

## **Decomposition of the problem**

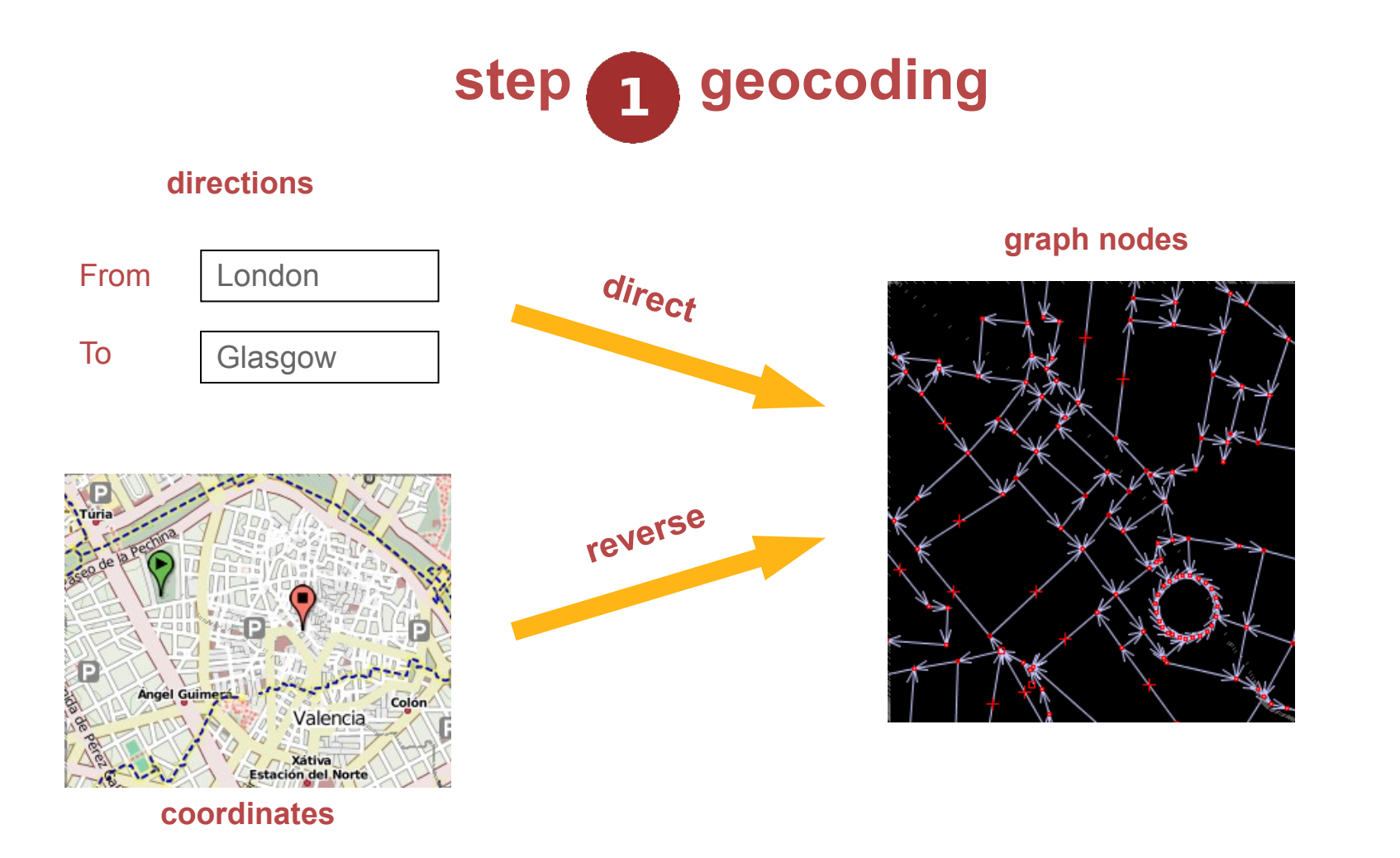

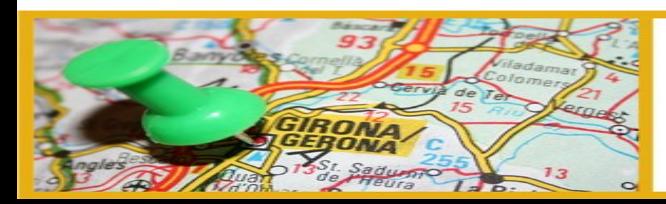

#### III Jornadas de SIG Libre

 $\sum_{i=1}^n\sum_{j=1}^{n_i}$ 

ಕ್ಕಿ3

## **Decomposition of the problem**

step **b** route calculation

**peculiarities** Least cost path algorithm (Dijkstra, Bellman-Ford,  $A^*...$ 

- Edge weights may vary with the optimization criteria (distance, time...)
- There are temporal edges (timetable data)

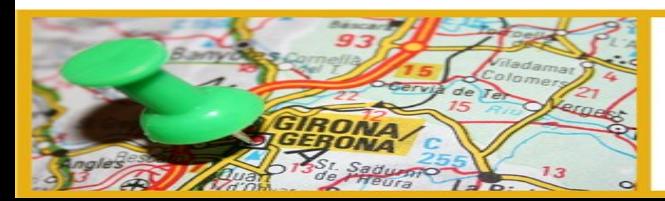

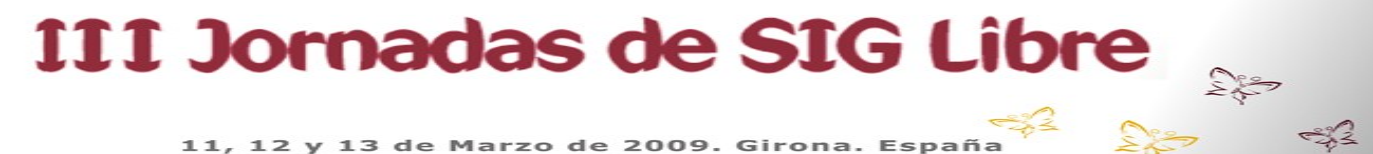

## **Decomposition of the problem**

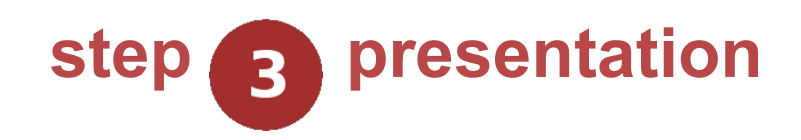

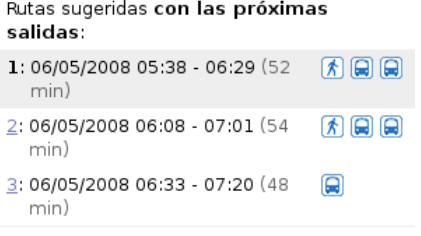

#### **route summary navigation directions map**

#### F Transporte público

Se Duración del viaje: alrededor de 52 min muestra el Viaje 1

The Camine hasta Thorpe Bay, Thorpe Bay Railway Station (opp) Aproximadamente 11 min

Autobus - 7 - Rayleigh - Hockley -Rochford - Southend - Shoeburyness -Dirección: Rayleigh, Rayleigh Railway Station (N-bound) Servicio de Arriva Southend

05:49 Salida de Thorpe Bay, Thorpe Bay Railway Station (opp) (ID de

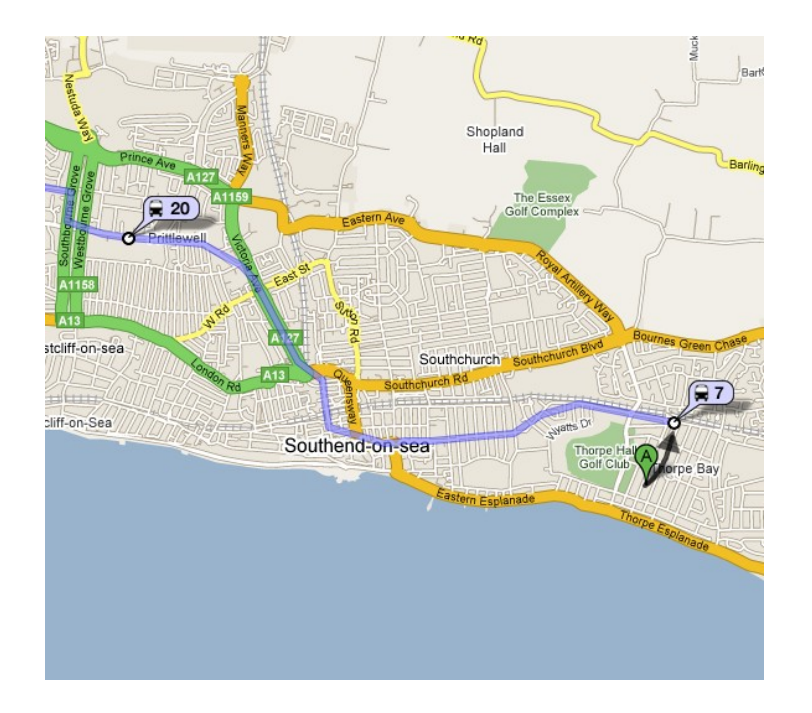

ಕ್ಕೋ

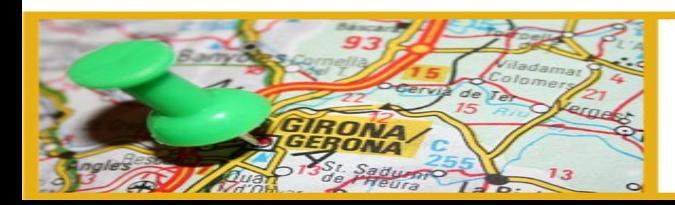

#### III Jornadas de SIG Libre

# **SITI Project**

#### **Sistema de Información de Transporte Intermodal**

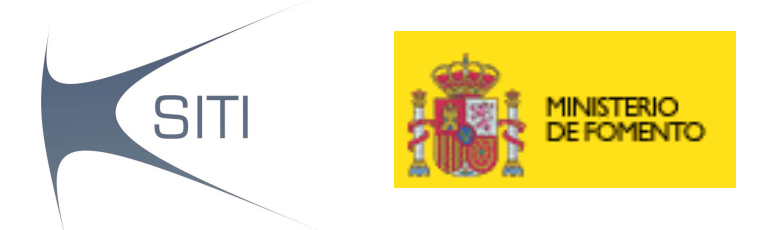

### Supported by the Spanish Ministry of Transport (Ministerio de Fomento) FOM2005-TTE-19

One of the results of this project was the prototype that will be next presented

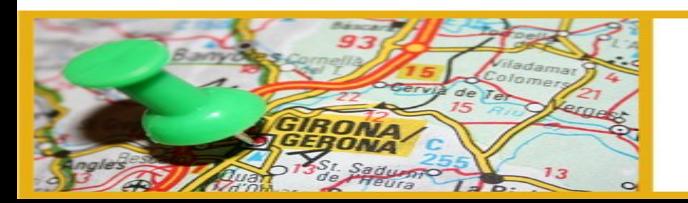

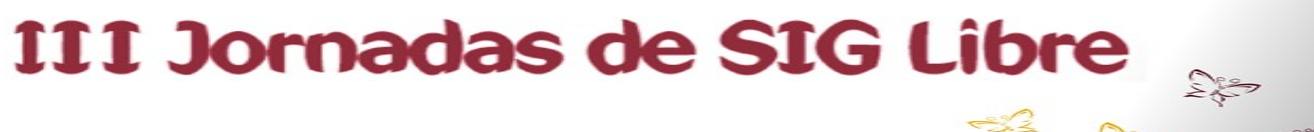

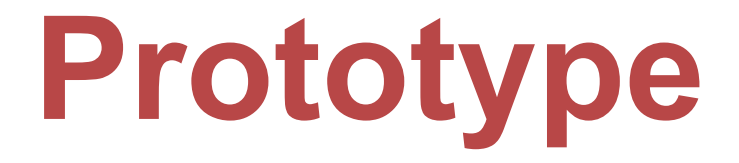

#### **requirements**

- demonstrate basic functionality
	- geocoding
	- door to door route calculation
	- textual directions
	- drawing the route on a map

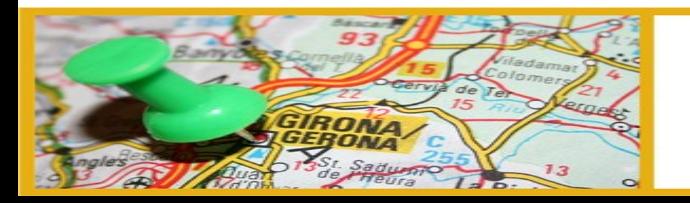

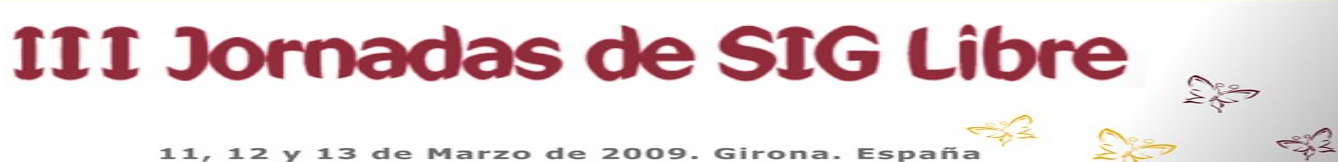

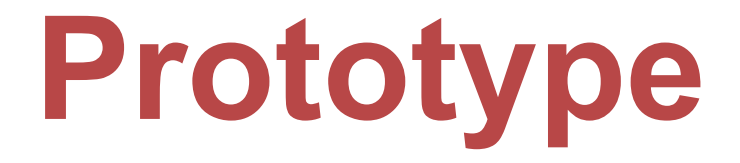

#### **requirements**

- urban as well as inter urban coverage
- low cost
	- completely based on open source solutions
	- minimizing cartography costs
- scalable

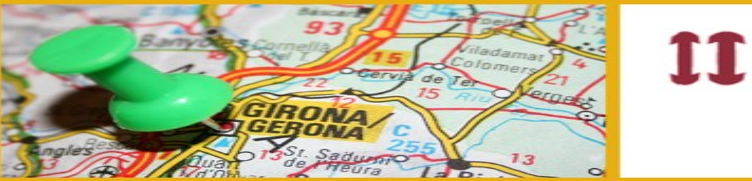

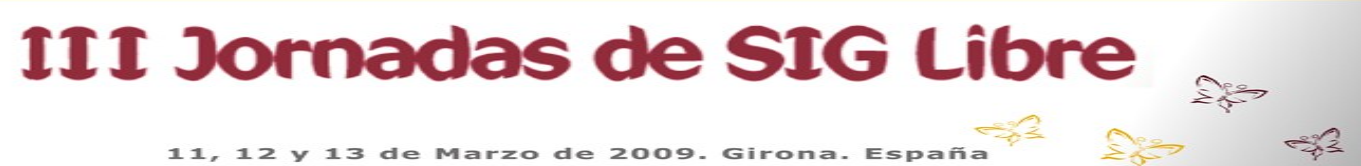

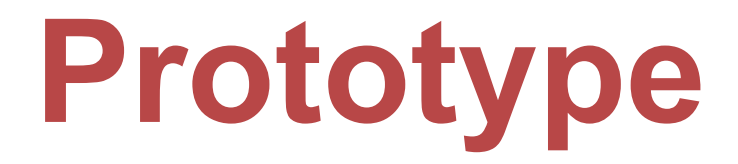

#### **architecture**

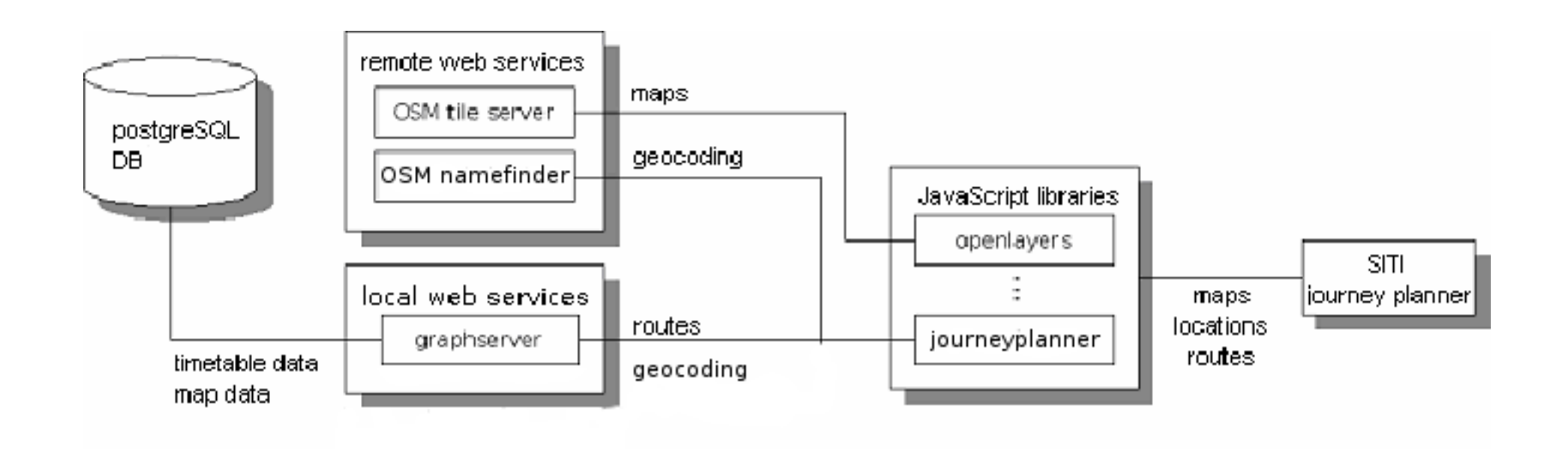

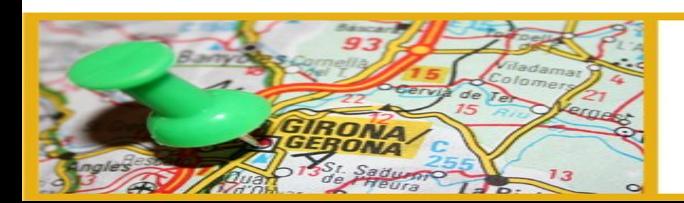

#### III Jornadas de SIG Libre

 $\sum_{i=1}^{\infty} \frac{1}{i} \sum_{i=1}^{\infty} \frac{1}{i} \sum_{i=1}^{\infty} \frac{1}{i} \sum_{i=1}^{\infty} \frac{1}{i} \sum_{i=1}^{\infty} \frac{1}{i} \sum_{i=1}^{\infty} \frac{1}{i} \sum_{i=1}^{\infty} \frac{1}{i} \sum_{i=1}^{\infty} \frac{1}{i} \sum_{i=1}^{\infty} \frac{1}{i} \sum_{i=1}^{\infty} \frac{1}{i} \sum_{i=1}^{\infty} \frac{1}{i} \sum_{i=1}^{\infty$ 

 $\approx 2$ 

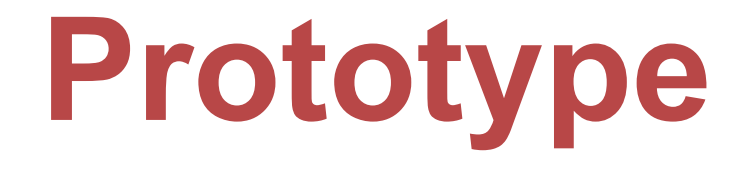

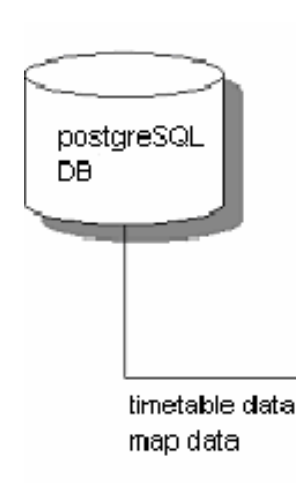

### • PostgreSQL database

- OpenStreetMap vectorial cartography
- timetable data in Google Transit (GTFS) format

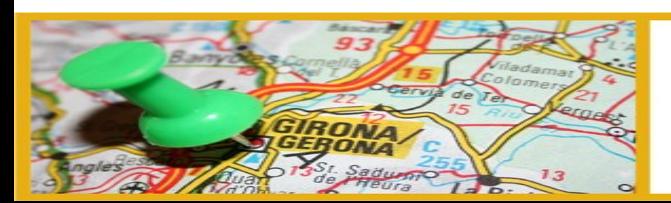

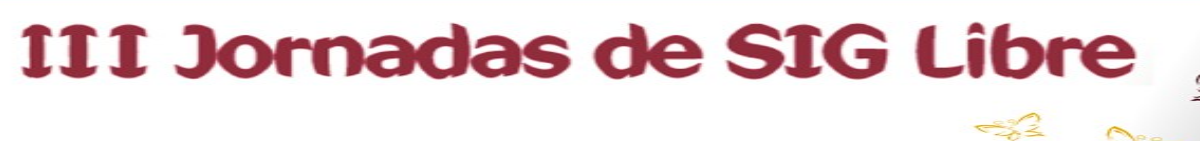

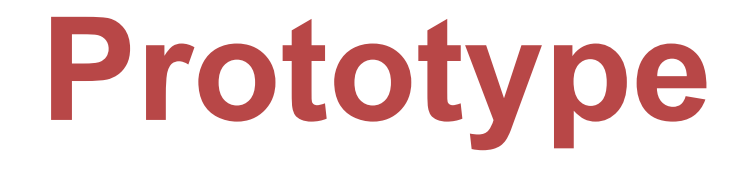

• Remote web services

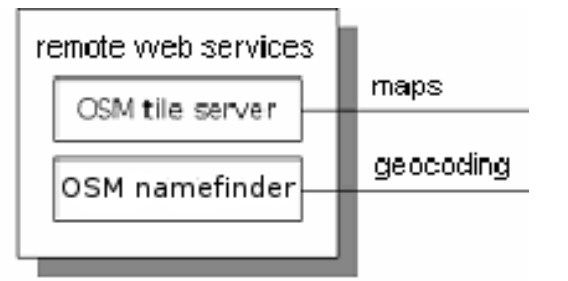

- OSM tile server: OpenStreetMap rendered maps (raster)
- OSM namefinder: direct and reverse geocoding

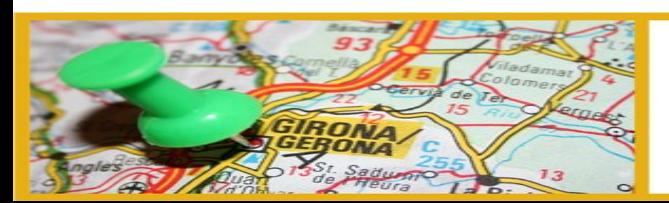

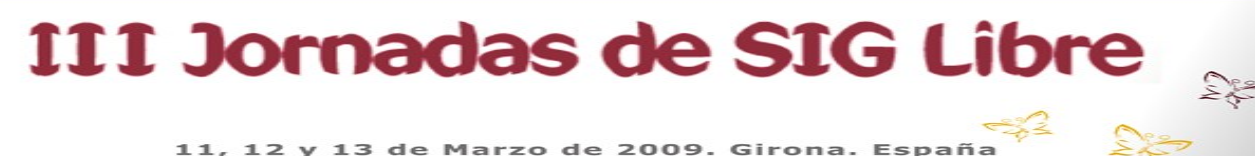

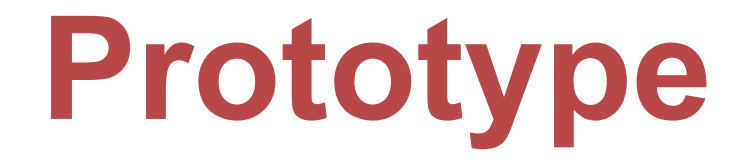

• Local web services

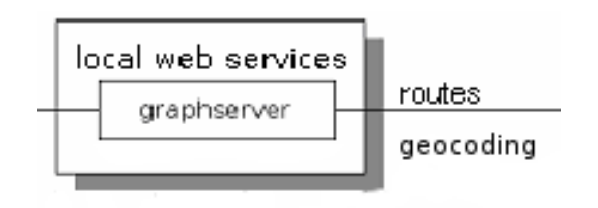

– Graphserver: multimodal route calculation (extended to provide reverse geocoding)

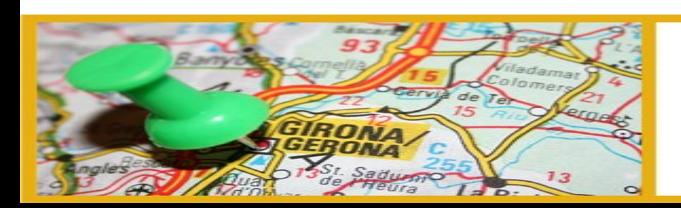

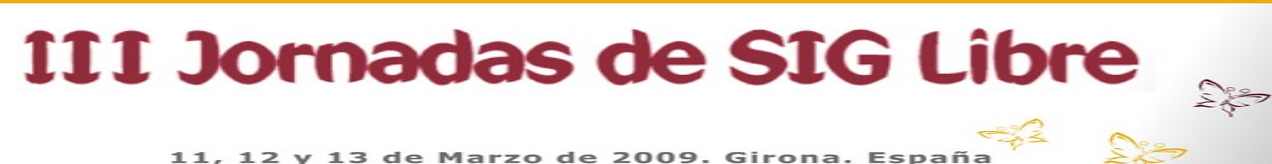

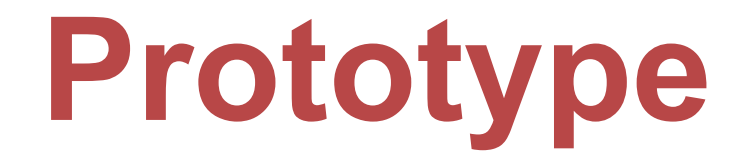

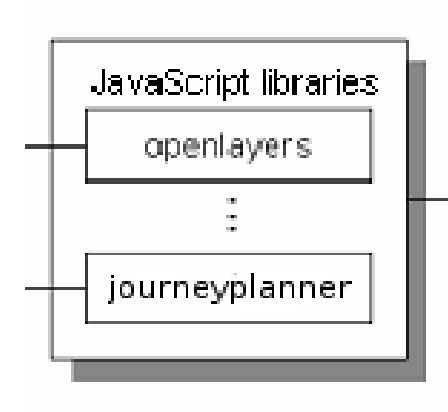

- JavaScript libraries
	- OpenLayers: map management
	- Othe created on purpose to glue all the pieces

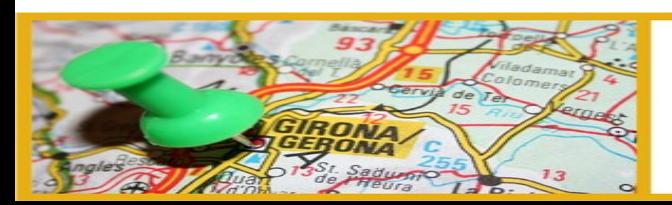

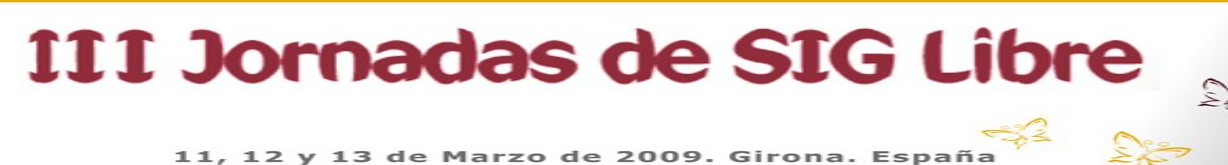

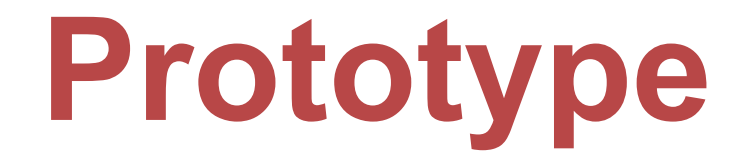

• Multimodal journey planner SITI

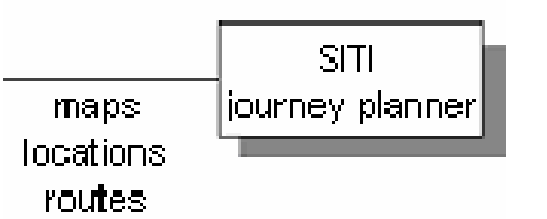

- User interface
- Only HTML and CSS

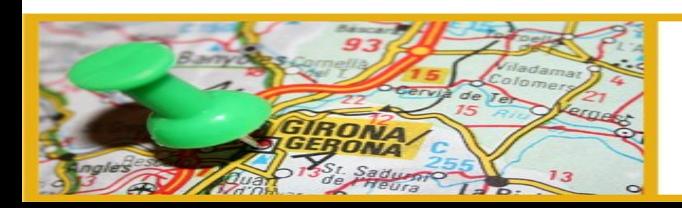

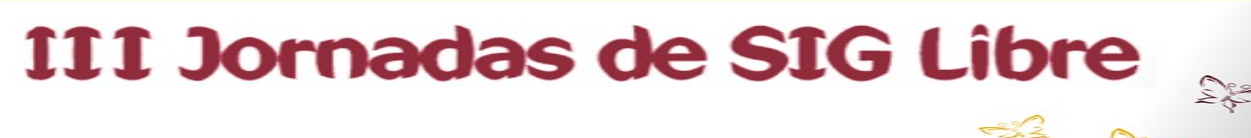

## **Data sources**

**Cartography: OpenStreetMap**

- A 'de facto' standard for collaborative cartography
- Contribution to Graphserver
	- Parsing OSM files to PostGIS DB
	- Simplifying redundant nodes from the graph

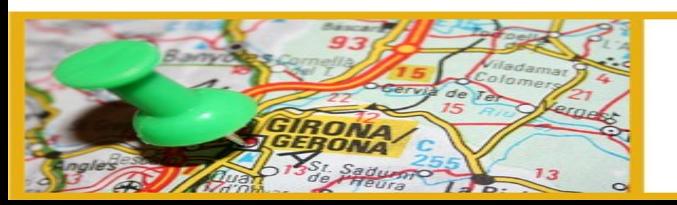

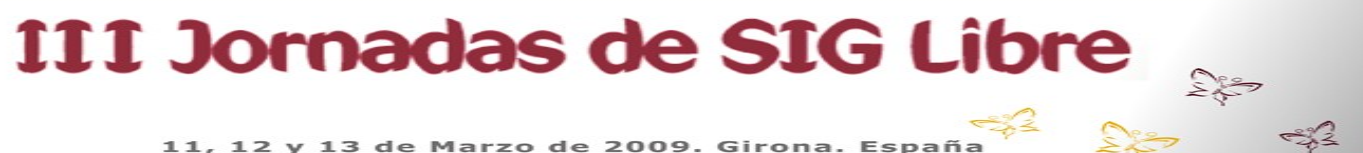

## **Data sources**

**Public transport timetable data: GTFS**

- A 'de facto' standard for public transport timetable data, used in Google Transit
- Contribution to Graphserver
	- Improving the parsing of GTFS, enabling simultaneous use of several operators and including frequencies

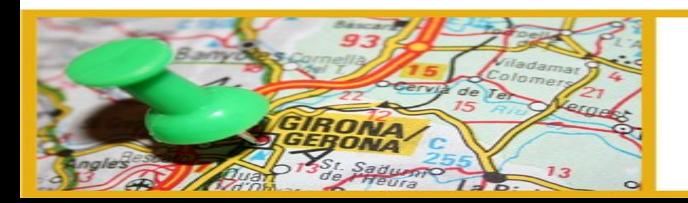

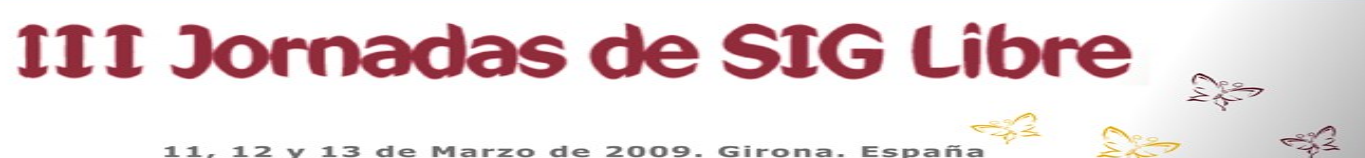

## **Conclusions**

#### **Simple, easy to configure**

- Download OpenStreetMap data
- Download or create GTFS data (there are public feeds available)
- Execute some scripts to load data into the DB and simplify the graph
- Launch the journey planner :)

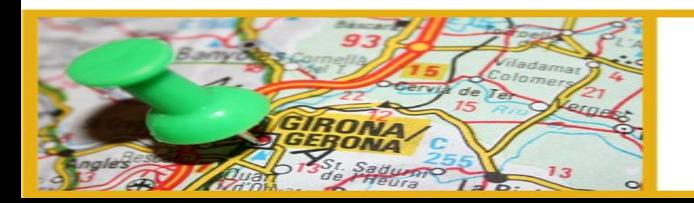

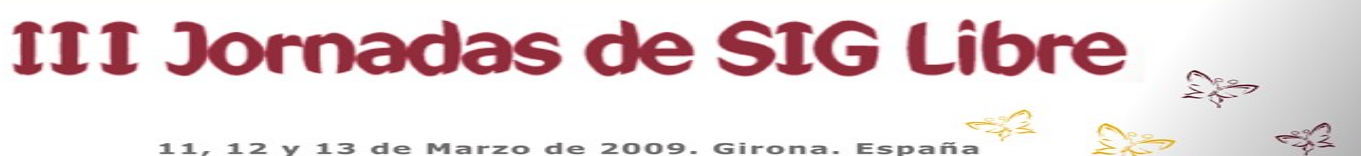

## **Conclusions**

#### **Utility of de facto standards**

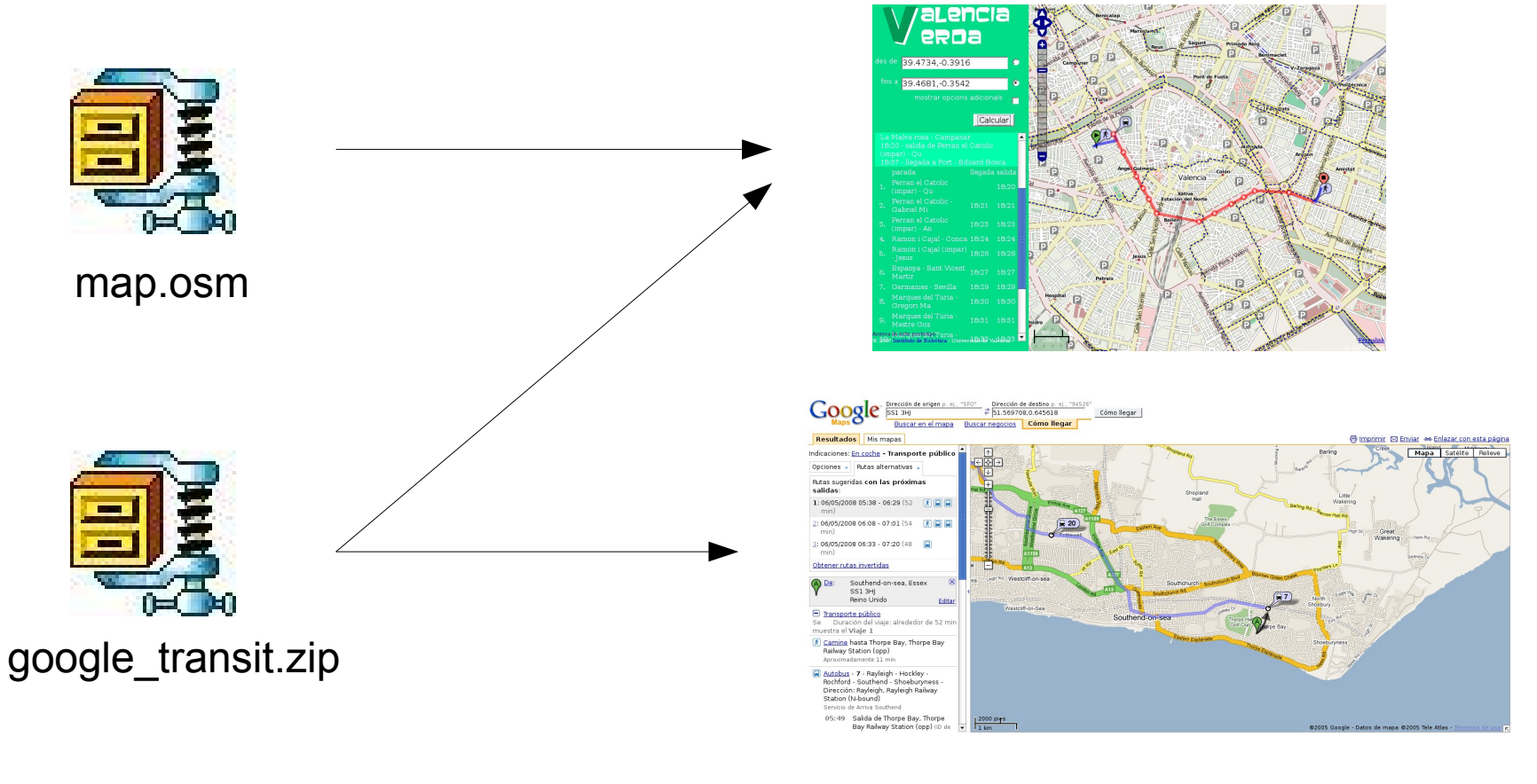

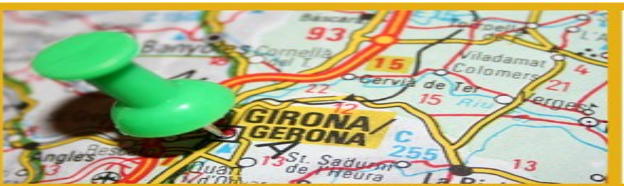

#### III Jornadas de SIG Libre

 $\sum_{k=1}^{\infty} \sum_{k=1}^{\infty}$ 

 $\frac{1}{2}$ 

# **Want to know further?**

Visit our web site [www.intermodal.es](http://www.intermodal.es/)

Test the online demo <http://ssiti.uv.es/valencia>

Download the source code <http://graphserver.svn.sourceforge.net/svnroot/graphserver/branches/juangui>

> Contact us [jjordan@robotica.uv.es](mailto:jjordan@robotica.uv.es) +34 963 543 577

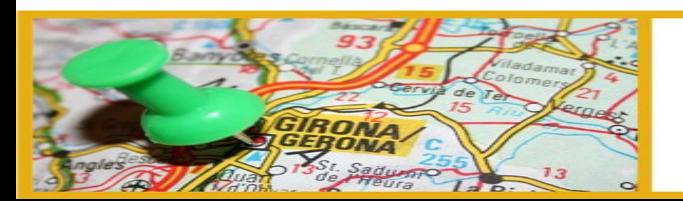

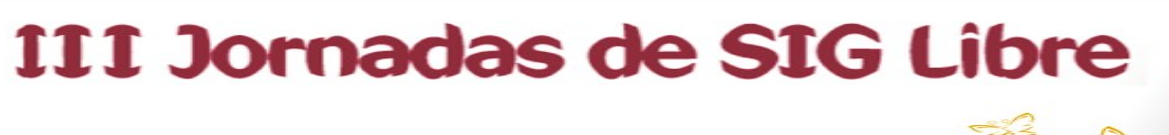

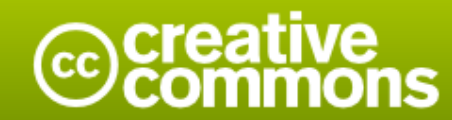

#### **Attribution-Share Alike 3.0 Unported**

#### You are free:

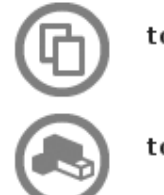

to Share - to copy, distribute and transmit the work

to Remix - to adapt the work

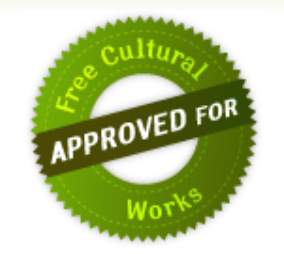

#### Under the following conditions:

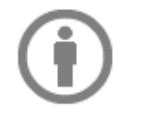

Attribution. You must attribute the work in the manner specified by the author or licensor (but not in any way that suggests that they endorse you or your use of the work).

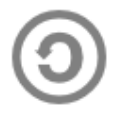

Share Alike. If you alter, transform, or build upon this work, you may distribute the resulting work only under the same, similar or a compatible license.

- ◆ For any reuse or distribution, you must make clear to others the license terms of this work. The best way to do this is with a link to this web page.
- Any of the above conditions can be waived if you get permission from the copyright holder.
- Nothing in this license impairs or restricts the author's moral rights.

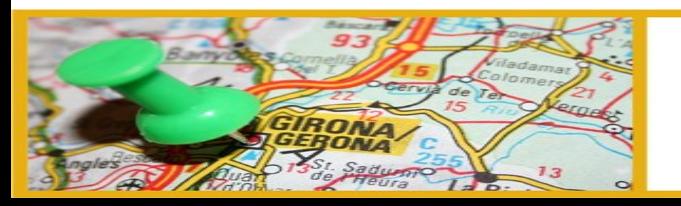

#### III Jornadas de SIG Libre